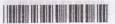

|                                                                      |                                                                |                                                 | N                                 | 18546 |
|----------------------------------------------------------------------|----------------------------------------------------------------|-------------------------------------------------|-----------------------------------|-------|
| Reg. No.:                                                            |                                                                |                                                 |                                   |       |
| Name :                                                               | 8-MC                                                           |                                                 |                                   |       |
| IV Semester B.                                                       |                                                                |                                                 | upple./Improv.)                   |       |
| Complem                                                              |                                                                | e in Computer                                   | Science                           |       |
| Time: 3 Hours                                                        | is over arrays.                                                |                                                 | Maximum Weig                      |       |
| 3) Section                                                           | A: Answerall q<br>B: Answerany<br>C: Answerany<br>D: Answerany | uestions.<br>five questions.<br>five questions. |                                   |       |
|                                                                      | SECTI                                                          | ON-A                                            | nte any 2 String b                |       |
| I. 1. The scope of a varia a) the length of the c) the accessibility | ble refers to variable                                         | b) the name of d) the datatype                  | the variable<br>e of the varaible |       |
| 2. In the For Next sta                                               | atement the defa                                               | ult value for the s                             | tep is                            |       |
| a) -1                                                                | b) 0                                                           | c) 1                                            | d) 2                              |       |
| 3. Which operator is ev                                              | raluated first?                                                |                                                 |                                   |       |
| a) NOT                                                               | b) AND                                                         | c) XOR                                          | d) OR                             |       |
| 4. The tick event is four                                            | nd only in which                                               | object?                                         |                                   |       |
| a) Form                                                              | b) Button                                                      | c) TextBox                                      | d) Timer                          |       |
| II. 5. Which type of proceed                                         | dure returns a va                                              | lue?                                            |                                   |       |
| a) Sub Procedure                                                     | b) Procedure                                                   | c) Function                                     | d) ByVal                          |       |
| 6. What is the required                                              | number of bytes                                                | of storage for a E                              | Boolean variable ?                |       |
| 7. Which of the followin                                             | g operators has                                                | the least precede                               | nce?                              |       |
| a) Not                                                               |                                                                |                                                 | d) Xor                            |       |

8. What will be the data type of an undeclared variable?

(2×1=2)

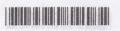

## SECTION - B

- 1. What is the use of properties window?
- 2. What is Label control in VB?
- 3. Whta are constants?
- 4. Write any one advantage of collections over arrays.
- 5. List the logical operators in VB.
- 6. How will you make a textbox read only?
- 7. Define random file.
- 8. Write any 2 String built in functions.

 $(5 \times 1 = 5)$ 

## SECTION - C

: Answer any Mas oue

- List any eight intrinsic controls and their purpose.
- 2. What are control arrays? What are its advantages?
- 3. Describe the If statement in detail. Write examples.
- 4. Explain the For Next statement in VB.
- 5. What are the three levels of variable scopes in Visual Basic? Explain.
- Explain the argument passing mechanism-passing arguments by value with a suitable example.
- 7. What is the use of Data Control? Write down its important properties.
- 8. Explain the use of the built-in function Choose().

 $(5 \times 2 = 10)$ 

## SECTION - D

- 1. Describe Visual Basic's basic data types in detail.
- 2. Explain with an example, various mouse events in Visual Basic.

 $(1 \times 4 = 4)$